## Board of Governors of the Federal Reserve System

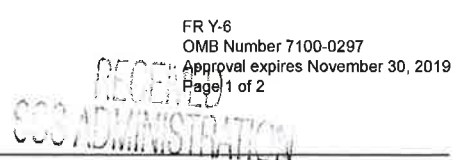

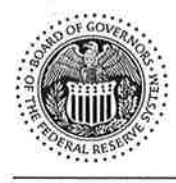

# ™<br>-FR Y-6 **Annual Report of Holding Companies-**

### Report at the close of business as of the end of fiscal year

This Report is required by law: Section  $5(c)(1)(A)$  of the Bank<br>Holding Company Act (12 U.S.C. § 1844(c)(1)(A)); sections 8(a) and 13(a) of the International Banking Act (12 U.S.C. §§ 3106(a) and  $3108(a)$ ; sections  $11(a)(1)$ , 25, and 25A of the Federal Reserve Act (12 U.S.C. §§ 248(a)(1), 602, and 611a); and sections 113, 165, 312, 618, and 809 of the Dodd-Frank Act (12 U.S.C. §§ 5361, 5365, 5412, 1850a(c)(1), and 5468(b)(1)). Return to the appropriate Federal Reserve Bank the original and the number of copies specified.

NOTE: The Annual Report of Holding Companies must be signed by one director of the top-tier holding company. This individual should also be a senior official of the top-tier holding company. In the event that the top-tier holding company does not have an individual who is a senior official and is also a director, the chairman of the board must sign the report. If the holding company is an ESOP/ESOT formed as a corporation or is an LLC, see the General Instructions for the authorized individual who must sign the report.

Name of the Holding Company Director and Official

### **CEO/Director**

I, Brad Murtiff

Title of the Holding Company Director and Official

attest that the Annual Report of Holding Companies (including the supporting attachments) for this report date has been prepared in conformance with the instructions issued by the Federal Reserve System and are true and correct to the best of my knowledge and belief.

With respect to information regarding individuals contained in this report, the Reporter certifies that it has the authority to provide this information to the Federal Reserve. The Reporter also certifies that it has the authority, on behalf of each individual, to consent or obiect to public release of information regarding that individual. The Federal Reserve may assume, in the absence of a request for confidential treatment submitted in accordance with the Board's "Rules Regarding Availability of Information," 12 C.F.R. Part 261, that the Reporter and individual consent to public release of all details in the report concerning that individual.

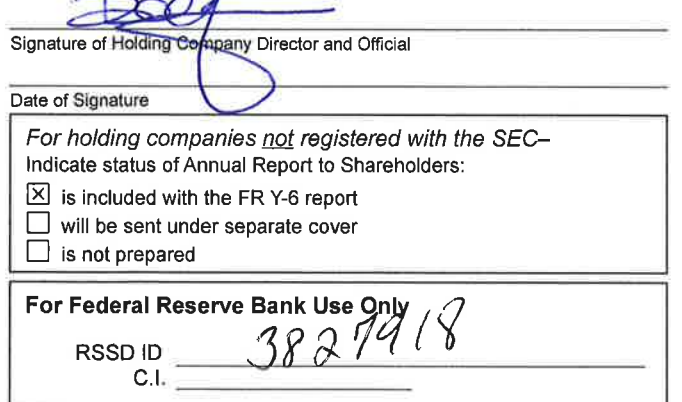

This report form is to be filed by all top-tier bank holding companies, top-tier savings and loan holding companies, and U.S. intermediate holding companies organized under U.S. law, and by any foreign banking organization that does not meet the requirements of and is not treated as a qualifying foreign banking organization under Section 211.23 of Regulation K (12 C.F.R. § 211.23). (See page one of the general instructions for more detail of who must file.) The Federal Reserve may not conduct or sponsor, and an organization (or a person) is not required to respond to, an information collection unless it displays a currently valid OMB control number.

Date of Report (top-tier holding company's fiscal year-end):

### **June 30, 2018**

Month / Day / Year

N/A

Reporter's Legal Entity Identifier (LEI) (20-Character LEI Code)

Reporter's Name, Street, and Mailing Address

## Community Investors Bancorp, Inc.

Legal Title of Holding Company

# 119 S Sandusky Ave

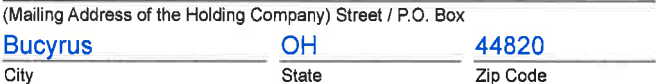

Physical Location (if different from mailing address)

Person to whom questions about this report should be directed: Thomas G Kalb **CFONP** 

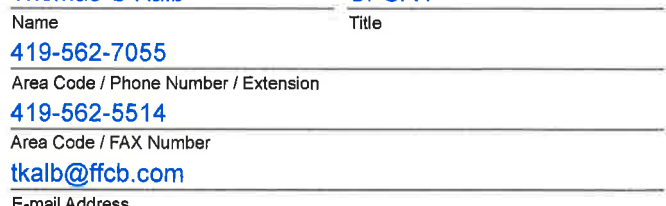

www.ffcb.com

Address (URL) for the Holding Company's web page

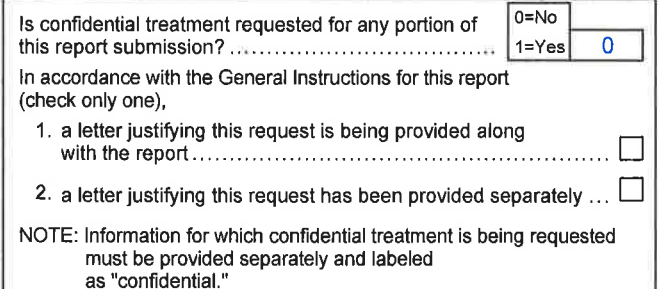

Public reporting burden for this information collection is estimated to vary from 1.3 to 101 hours per response, with an average of 5.50 hours per response, including time to gather and maintain data in the required form and to review instructions and complete the information collection. Send comments regarding this burden estimate or any other aspect of this collection of<br>information, including suggestio Office of Management and Budget, Paperwork Reduction Project (7100-0297), Washington, DC 20503. 03/2018

Form FR Y-6 Community Investors Bancorp, Inc. Bucyrus, OH Fiscal Year ended 6/30/18

## Report Item

1 The bank holding company prepares an annual report for its securities holders and is not registered with the SEC. The full annual report will be sent under separate cover

2a Organizational Chart

Community Investors Bancorp, Inc Bucyrus, Ohio Incorporated in Ohio 100% owner of:  $LEI:N/A$ First Federal Community Bank of Bucyrus Bucyrus, Ohio Organized in Ohio  $LEI:N/A$ 

2b Domestic branch listing provided to the Federal Reserve Bank on FRY-10 at 06/30/2018. No changes at this date.

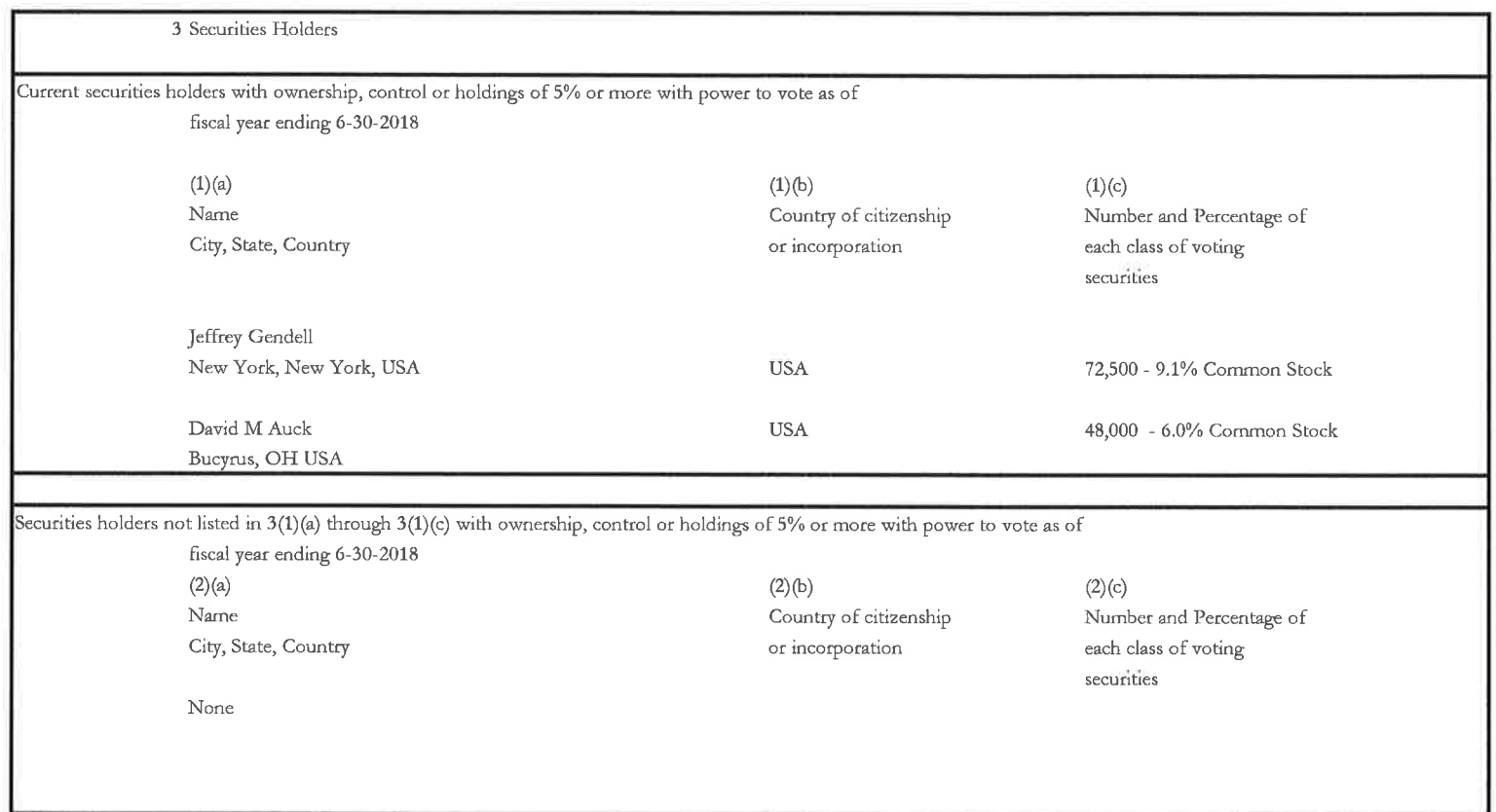

## Form FR Y-6 Community investors Bancorp, Inc. (CIBN) Bucyrus, OH Fiscal year ending 6/30/18

Report Item 4: Insiders

\*Subsidiary- First Federal Community Bank of Bucyrus (FFCB)-100% owned by CIBN

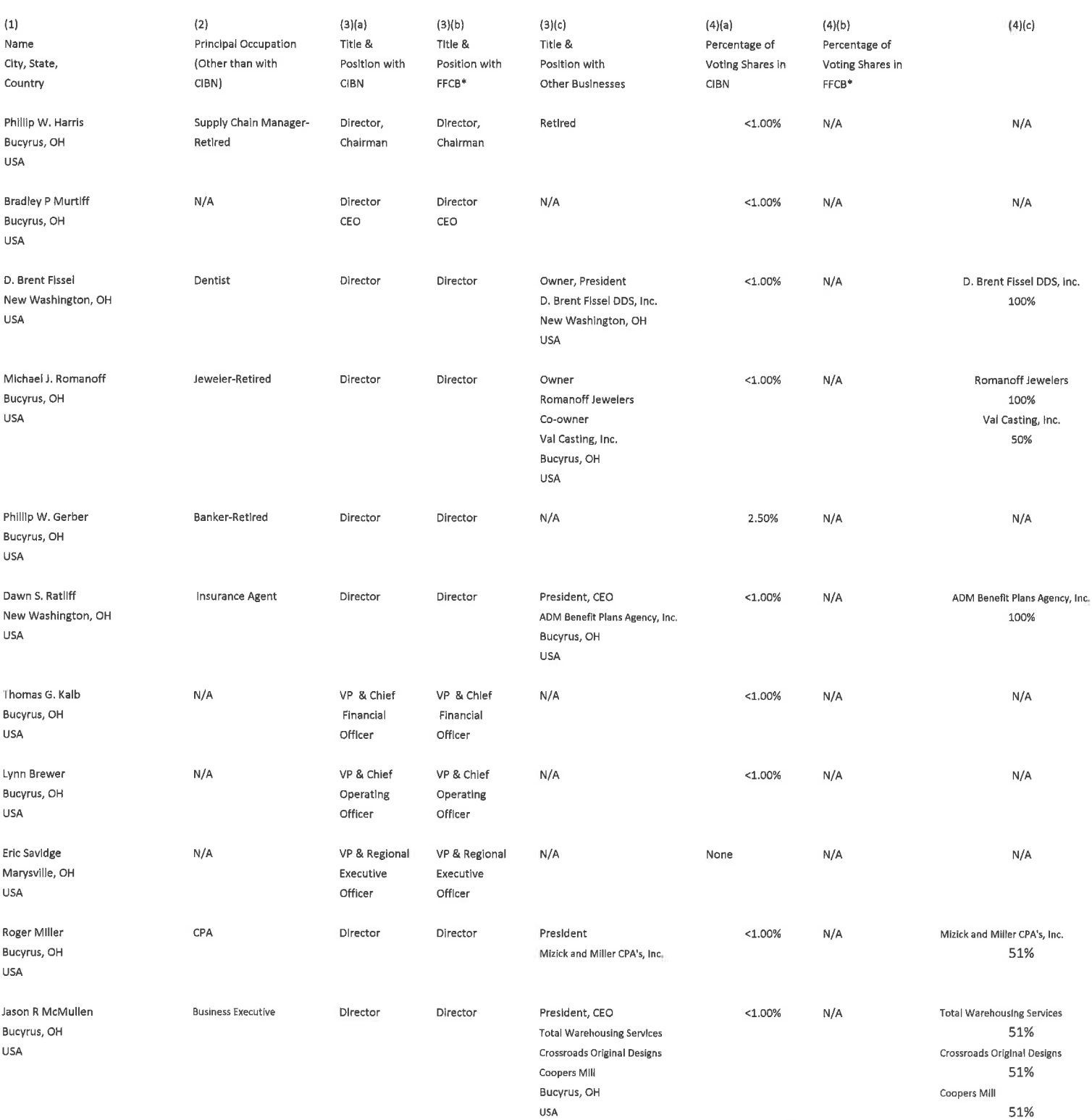

Results: A list of branches for your holding company: COMMUNITY INVESTORS BANCORP, INC (3827918) of BUCYRUS, OH. The data are as of 06/30/2018. Data reflects information that was received and processed through 07/05/2018.

**Reconciliation and Verification Steps** 

1. In the Data Action column of each branch row, enter one or more of the actions specified below 2. If required, enter the date in the Effective Date column

#### Actions

### OK: If the branch information is correct, enter 'OK' in the Data Action column.

Change: if the branch information is incorrect or incomplete, revise the data, enter 'Change' in the Data Action column and the date when this information first became valid in the Effective Date column. Close: If a branch listed was sold or closed, enter 'Close' in the Data Action column and the sale or closure date in the Effective Date column. Delete: If a branch listed was never owned by this depository institution, enter 'Delete' in the Data Action column. Add: If a reportable branch is missing, insert a row, add the branch data, and enter 'Add' in the Data Action column and the opening or acquisition date in the Effective Date column.

If printing this list, you may need to adjust your page setup in MS Excel. Try using landscape orientation, page scaling, and/or legal sized paper,

#### **Submission Procedure**

When you are finished, send a saved copy to your FRB contact. See the detailed instructions on this site for more information. If you are e-mailing this to your FRB contact, put your institution name, city and state in the subject line of the e-mail.

Note:

To satisfy the FR Y-10 reporting requirements, you must also submit FR Y-10 Domestic Branch Schedules for each branch with a Data Action of Change, Close, Delete, or Add, The FR Y-10 report may be submitted in a hardcopy format or via the FR Y-10 Online application - https://y10online federalreserve.gov.

\* FDIC UNINUM, Office Number, and ID\_RSSD columns are for reference only. Verification of these values is not required.

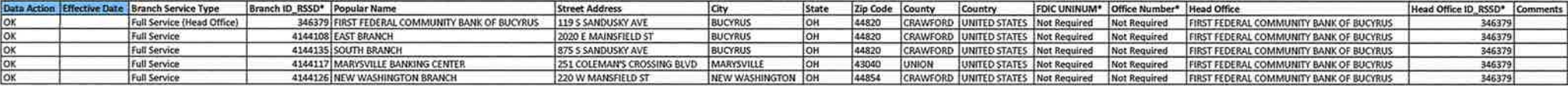